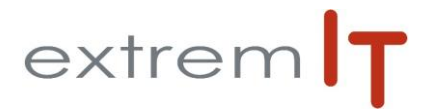

# **Programme de formation** *SAGE* **Comptabilité niveau 1 et 2** *Tenir la comptabilité générale et auxiliaire*

#### **Pré-requis :**

**Programme :**

- La connexion au logiciel
- L'environnement.
- Se connecter au logiciel et naviguer dans les menus.

#### - **Fonctionnement Général**

- Le menu structure :
	- Le plan comptable : les différents types de comptes,
		- Le plan tiers.
	- Les plans analytiques,
	- Les taux de taxe, codes journaux& banques,
	- Les collaborateurs,
	- Modèles de règlements

### La saisie et l'exploitation des données

- La saisie & la recherche des écritures :
	- Saisie des achats & des ventes,
	- Saisie des banques & des caisses.
	- Saisie des OD & des situations,
- Saisie par lot. Les interrogations & lettrage :
	- Général,
		- Tiers.
		- Analytique.
- Le rapprochement bancaire :
	- Rapprochement automatique : de la gestion des extraits au rapprochement automatique,
		- Rapprochement manuel,
		- Saisie des opérations bancaires.

# - **Les états comptables de bases**

- Les états généraux : Brouillard, journaux, grand-livre, balance,
- Les états tiers : Echéancier, balance âgée, grand-livre, balance,

### - **Structure avancées**

- Les différents modèles :
	- Modèle de grille
	- Modèle de saisie
		- Modèle d'abonnement
- Les fusions de sociétés
- Le rechercher\remplacer

#### Les opérations de fin d'exercice

- La clôture des journaux et de l'exercice,
- L'archivage et le fichier FEC,
- La création d'un nouvel exercice et la génération des A-nouveaux.

# Les autres traitements.

- La recherche d'écriture
- Les relances Les paramètres sociétés

-

- Les écritures de régularisation : gérer les CCA\PCA, FAE\FNP
- Bon à savoir : les autres possibilités de la gamme

#### - **Les éditions avancées**

- Gérer le plus de critères
- Les autres éditions :
- Etats analytiques
- Etat de contrôle FEC Déclaration de taxe
- Les états du Bilan\compte de résultat ;

Maîtrise de la fonction gestion comptable dans l'entreprise. Bonne connaissance des techniques de comptabilité Bonne connaissance de l'environnement Windows.

# **Objectifs :**

Les objectifs de cette formation sont d'amener le stagiaire à :

Utiliser les fonctions avancées de Sage

# **Durée :**

2 jours soit 14 heures : de 09h00 à 12h30 et de 14h00 à 17h30.

# **Délais d'accès :**

Sous 15 jours à réception de la demande.

**Public concerné :**  Collaborateur des services comptabilité

# **Méthodes mobilisées :**

La formation est animée par un Consultant formateur certifié par l'éditeur SAGE. Un support de formation PowerPoint. Un support de cours est fourni à chaque stagiaire. Exemples, cas pratiques, échanges sur retours d'expériences.

# **Modalités d'évaluation :**

Evaluation par questions réponses à la fin de chaque thématique afin que chaque participant puisse assimiler les concepts étudiés.

# **Accessibilité :**

Salle de formation avec une capacité d'accueil de 15 personnes située au rez-de-chaussée ou session de web formation ou prestation dans vos locaux avec un maximum de 6 personnes.

Evaluation par questions réponses à la fin de chaque thématique afin que chaque participant puisse assimiler les concepts étudiés.

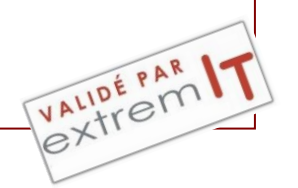